User must fill in values, even Though the values are carried In the Docker image.

 $\frac{1}{2}$ 

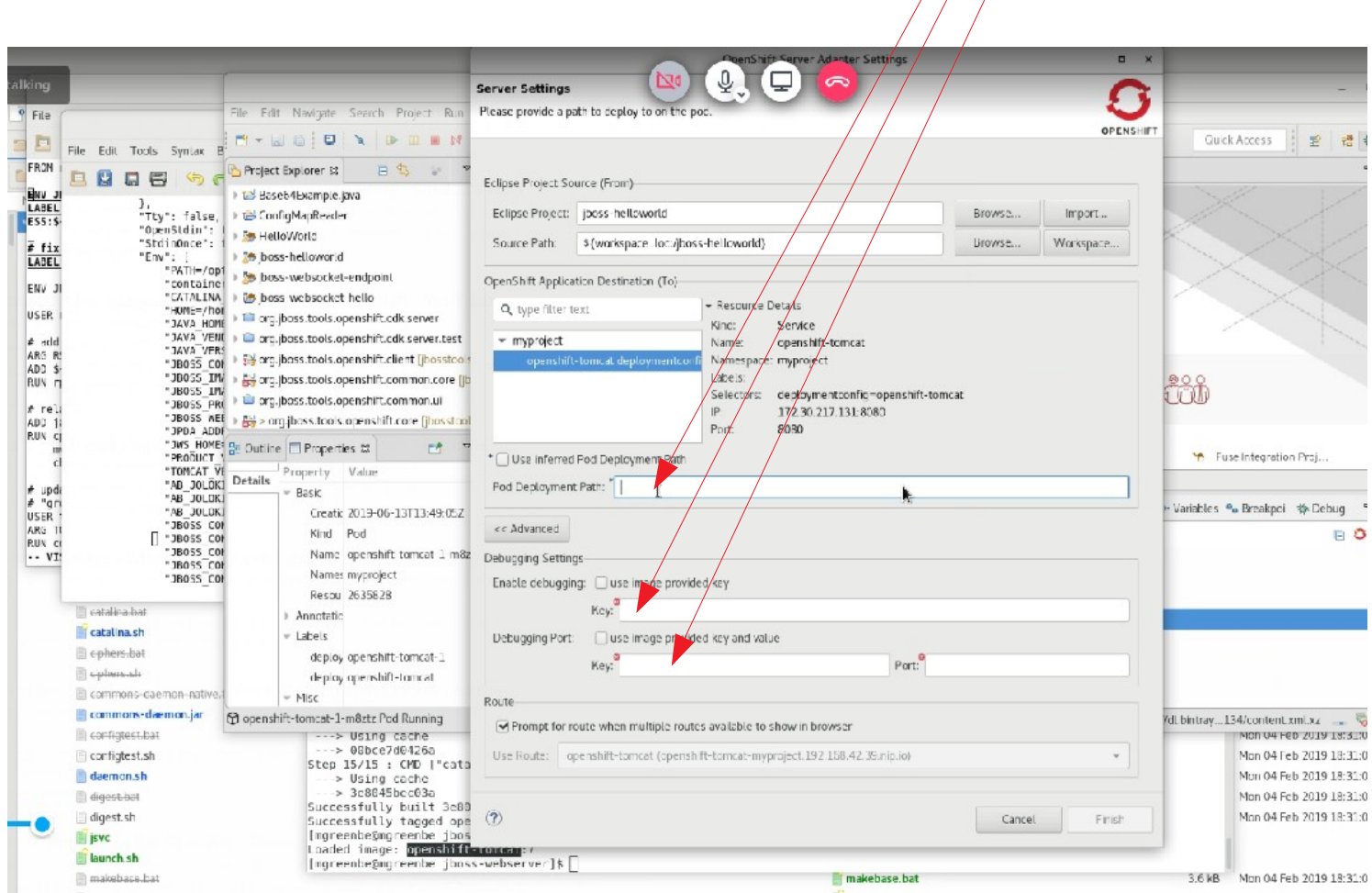

After this screen is filled in, there is a 3 minute delay before the IDE continues. Why is this happening?